# SACS21

**SAP Analytics Cloud: Story Design** 

#### **COURSE OUTLINE**

Course Version: 34 Course Duration:

# **SAP Copyrights, Trademarks and Disclaimers**

© 2023 SAP SE or an SAP affiliate company. All rights reserved.

No part of this publication may be reproduced or transmitted in any form or for any purpose without the express permission of SAP SE or an SAP affiliate company.

SAP and other SAP products and services mentioned herein as well as their respective logos are trademarks or registered trademarks of SAP SE (or an SAP affiliate company) in Germany and other countries. Please see <a href="https://www.sap.com/corporate/en/legal/copyright.html">https://www.sap.com/corporate/en/legal/copyright.html</a> for additional trademark information and notices.

Some software products marketed by SAP SE and its distributors contain proprietary software components of other software vendors.

National product specifications may vary.

These materials may have been machine translated and may contain grammatical errors or inaccuracies.

These materials are provided by SAP SE or an SAP affiliate company for informational purposes only, without representation or warranty of any kind, and SAP SE or its affiliated companies shall not be liable for errors or omissions with respect to the materials. The only warranties for SAP SE or SAP affiliate company products and services are those that are set forth in the express warranty statements accompanying such products and services, if any. Nothing herein should be construed as constituting an additional warranty.

In particular, SAP SE or its affiliated companies have no obligation to pursue any course of business outlined in this document or any related presentation, or to develop or release any functionality mentioned therein. This document, or any related presentation, and SAP SE's or its affiliated companies' strategy and possible future developments, products, and/or platform directions and functionality are all subject to change and may be changed by SAP SE or its affiliated companies at any time for any reason without notice. The information in this document is not a commitment, promise, or legal obligation to deliver any material, code, or functionality. All forward-looking statements are subject to various risks and uncertainties that could cause actual results to differ materially from expectations. Readers are cautioned not to place undue reliance on these forward-looking statements, which speak only as of their dates, and they should not be relied upon in making purchasing decisions.

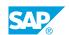

# **Typographic Conventions**

American English is the standard used in this handbook.

The following typographic conventions are also used.

| This information is displayed in the instructor's presentation | <b>-</b>        |
|----------------------------------------------------------------|-----------------|
| Demonstration                                                  | -               |
| Procedure                                                      | 2 3             |
| Warning or Caution                                             | A               |
| Hint                                                           | <b>Q</b>        |
| Related or Additional Information                              | <b>&gt;&gt;</b> |
| Facilitated Discussion                                         | ,               |
| User interface control                                         | Example text    |
| Window title                                                   | Example text    |

# **Contents**

| vii                             | Course Overview |                                                                                                    |  |
|---------------------------------|-----------------|----------------------------------------------------------------------------------------------------|--|
| 1                               | Unit 1:         | Getting started with stories                                                                                                    |  |
| 1<br>1<br>1                     |                 | Lesson: Introducing story design Lesson: Choosing between optimized and classic design modes Lesson: Selecting a data source                                                                                                |  |
| 3                               | Unit 2:         | Building stories                                                                                                    |  |
| 3<br>3<br>3                     |                 | Lesson: Explaining optimized stories Lesson: Building stories from a template Lesson: Building stories using files as data sources                                                                                          |  |
| 5                               | Unit 3:         | Configuring story elements                                                                                                    |  |
| 5<br>5<br>5<br>5<br>5<br>5<br>6 |                 | Lesson: Configuring tables Lesson: Configuring charts Lesson: Configuring geo maps Lesson: Applying conditional formatting Lesson: Configuring other widgets Lesson: Applying preferences in a story Lesson: Using comments |  |
| 7                               | Unit 4:         | Manipulating data in stories                                                                                                    |  |
| 7<br>7<br>7<br>7                |                 | Lesson: Sorting data in stories Lesson: Filtering data in optimized design mode Lesson: Filtering data in classic design mode Lesson: Blending data in models Lesson: Calculating data in stories                           |  |
| 9                               | Unit 5:         | Applying best practices and guidelines                                                                                                    |  |
| 9                               |                 | Lesson: Setting formatting standards Lesson: Following best practices                                                                                                    |  |
| 11                              | Unit 6:         | Presenting stories                                                                                                    |  |
| 11<br>11                        |                 | Lesson: Presenting data on mobile devices<br>Lesson: Creating an SAP Digital Boardroom                                                                                                    |  |

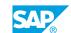

# **Course Overview**

#### TARGET AUDIENCE

This course is intended for the following audiences:

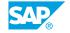

# **Getting started with stories**

## **Lesson 1: Introducing story design**

#### **Lesson Objectives**

After completing this lesson, you will be able to:

• Describe the basics concepts of story design in SAP Analytics Cloud

### **Lesson 2: Choosing between optimized and classic design modes**

#### **Lesson Objectives**

After completing this lesson, you will be able to:

• Explain the function of the modes and know when to use them

### **Lesson 3: Selecting a data source**

#### **Lesson Objectives**

After completing this lesson, you will be able to:

Describe data sources

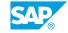

# **UNIT 2 Building stories**

# **Lesson 1: Explaining optimized stories**

#### **Lesson Objectives**

After completing this lesson, you will be able to:

• Describe the key features in optimized stories

### **Lesson 2: Building stories from a template**

#### **Lesson Objectives**

After completing this lesson, you will be able to:

• Build stories from a template

# Lesson 3: Building stories using files as data sources

#### **Lesson Objectives**

After completing this lesson, you will be able to:

• Build stories from files

# **Configuring story elements**

# **Lesson 1: Configuring tables**

#### **Lesson Objectives**

After completing this lesson, you will be able to:

· Build and configure tables for viewing and analyzing data

### **Lesson 2: Configuring charts**

#### **Lesson Objectives**

After completing this lesson, you will be able to:

Build and format charts

#### **Lesson 3: Configuring geo maps**

#### **Lesson Objectives**

After completing this lesson, you will be able to:

• Build and format geo maps

# **Lesson 4: Applying conditional formatting**

#### **Lesson Objectives**

After completing this lesson, you will be able to:

Apply conditional formatting on single or multiple table cells

# **Lesson 5: Configuring other widgets**

#### **Lesson Objectives**

After completing this lesson, you will be able to:

· Configure text, image and R visualization widgets

# Lesson 6: Applying preferences in a story

**Lesson Objectives** 

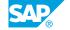

After completing this lesson, you will be able to:

• Selecting and applying preferences in a story

# **Lesson 7: Using comments**

### **Lesson Objectives**

After completing this lesson, you will be able to:

• Inserting a comment

# Manipulating data in stories

### **Lesson 1: Sorting data in stories**

#### **Lesson Objectives**

After completing this lesson, you will be able to:

• Apply advanced, custom, and value sorting to stories

### Lesson 2: Filtering data in optimized design mode

#### **Lesson Objectives**

After completing this lesson, you will be able to:

• Filter data in optimized design mode

### Lesson 3: Filtering data in classic design mode

#### **Lesson Objectives**

After completing this lesson, you will be able to:

• Filter data in classic design mode

## Lesson 4: Blending data in models

#### **Lesson Objectives**

After completing this lesson, you will be able to:

• Use blending for creating stories with data from multiple models and datasets

# Lesson 5: Calculating data in stories

#### **Lesson Objectives**

After completing this lesson, you will be able to:

Calculate data in stories using the calculation editor

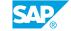

# **UNIT 5** Applying best practices and guidelines

# **Lesson 1: Setting formatting standards**

#### **Lesson Objectives**

After completing this lesson, you will be able to:

Review current formatting and apply formatting best practice to stories

### **Lesson 2: Following best practices**

#### **Lesson Objectives**

After completing this lesson, you will be able to:

- Create stories for best performance
- Create landing pages

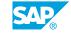

# **Presenting stories**

# Lesson 1: Presenting data on mobile devices

### **Lesson Objectives**

After completing this lesson, you will be able to:

• Optimize story design for mobile use

# **Lesson 2: Creating an SAP Digital Boardroom**

#### **Lesson Objectives**

After completing this lesson, you will be able to:

• Create an SAP Digital Boardroom to present your stories